## **Graph Theory:**

## **Depth First Search (DFS) and Breadth First Search (BFS) Algorithms Instructions**

DFS and BFS are common methods of graph traversal, which is the process of visiting every vertex of a graph. Stacks and queues are two additional concepts used in the DFS and BFS algorithms.

A stack is a type of data storage in which only the last element added to the stack can be retrieved. It is like a stack of plates where only the top plate can be taken from the stack. The three stacks operations are:

*Push* – put an element on the stack

*Peek* – look at the top element on the stack, but do not remove it

*Pop* – take the top element off the stack

A queue is a type of data storage in which the elements are accessed in the order they were added. It is like a cafeteria line where the person at the front of the line is next. The two queues operations are:

*Enqueue* – add an element to the end of the queue *Dequeue* – remove an element from the start of the queue

Considering a given node as the parent and connected nodes as children, DFS will visit the child vertices before visiting siblings using this algorithm:

*Mark the starting node of the graph as visited and push it onto the stack While the stack is not empty*

> *Peek at top node on the stack If there is an unvisited child of that node Mark the child as visited and push the child node onto the stack Else*

*Pop the top node off the stack*

BFS will visit the sibling vertices before the child vertices using this algorithm:

*Mark the starting node of the graph as visited and enqueue it into the queue While the queue is not empty Dequeue the next node from the queue to become the current node*

*While there is an unvisited child of the current node Mark the child as visited and enqueue the child node into the queue*

Examples of the DFS and BFS algorithms are given next.

## **Example of the Depth First Search (DFS) Algorithm**

*Mark the starting node of the graph as visited and push it onto the stack While the stack is not empty Peek at top node on the stack If there is an unvisited child of that node*

*Mark the child as visited and push the child node onto the stack*

*Else*

*Pop the top node off the stack*

Example using the graph to the right.

The stack push, peek and pop accesses the element on the right.

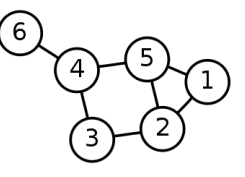

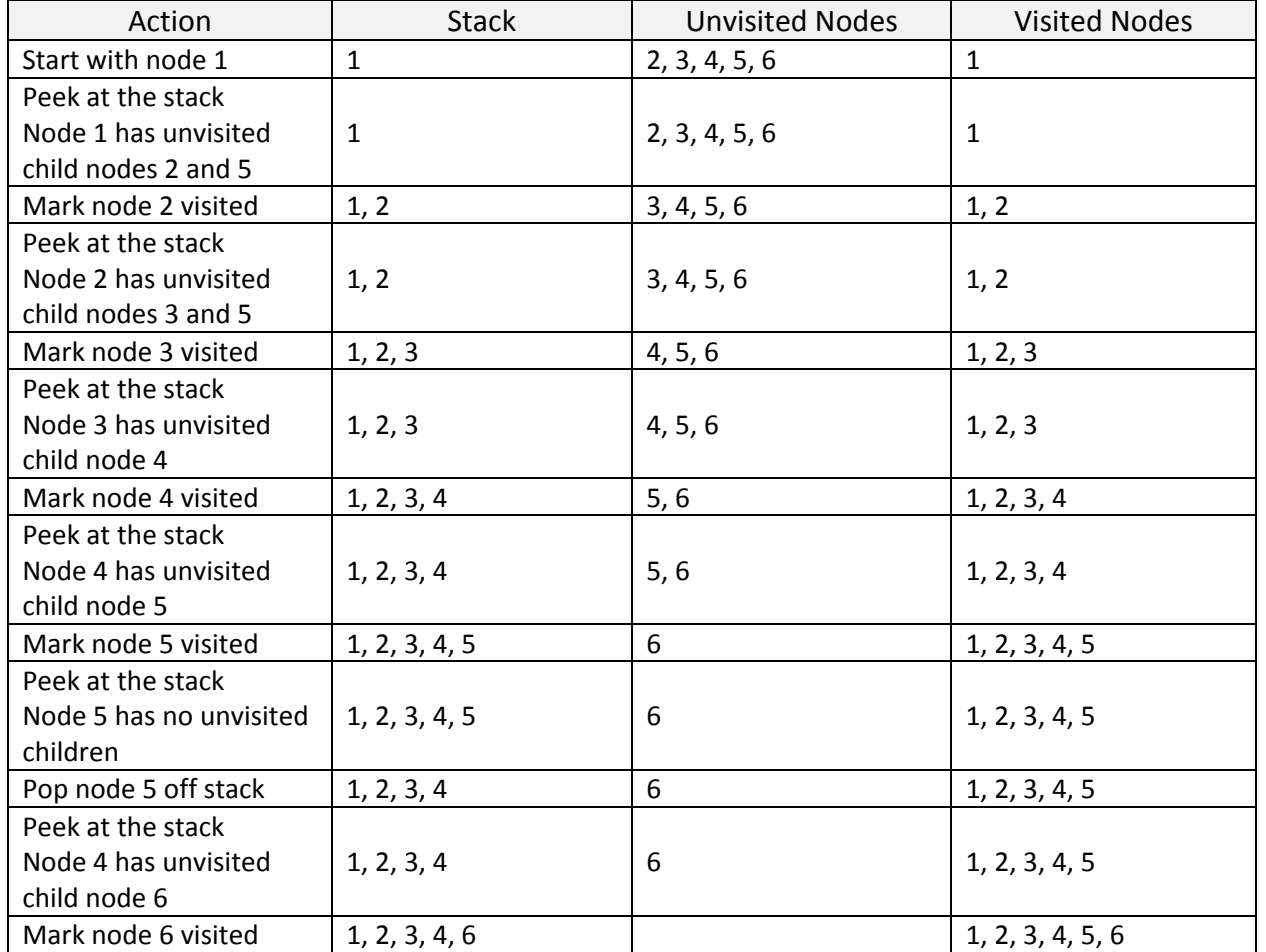

There are no more unvisited nodes so the nodes will be popped from the stack and the algorithm will terminate.

## **Example of the Breadth First Search (BFS) Algorithm**

*Mark the starting node of the graph as visited and enqueue it into the queue While the queue is not empty*

*Dequeue the next node from the queue to become the current node While there is an unvisited child of the current node Mark the child as visited and enqueue the child node into the queue*

Example using the graph to the right.

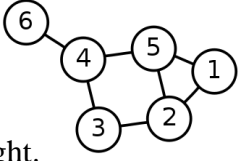

The queue operation enqueue adds to the left and dequeue removes from the right.

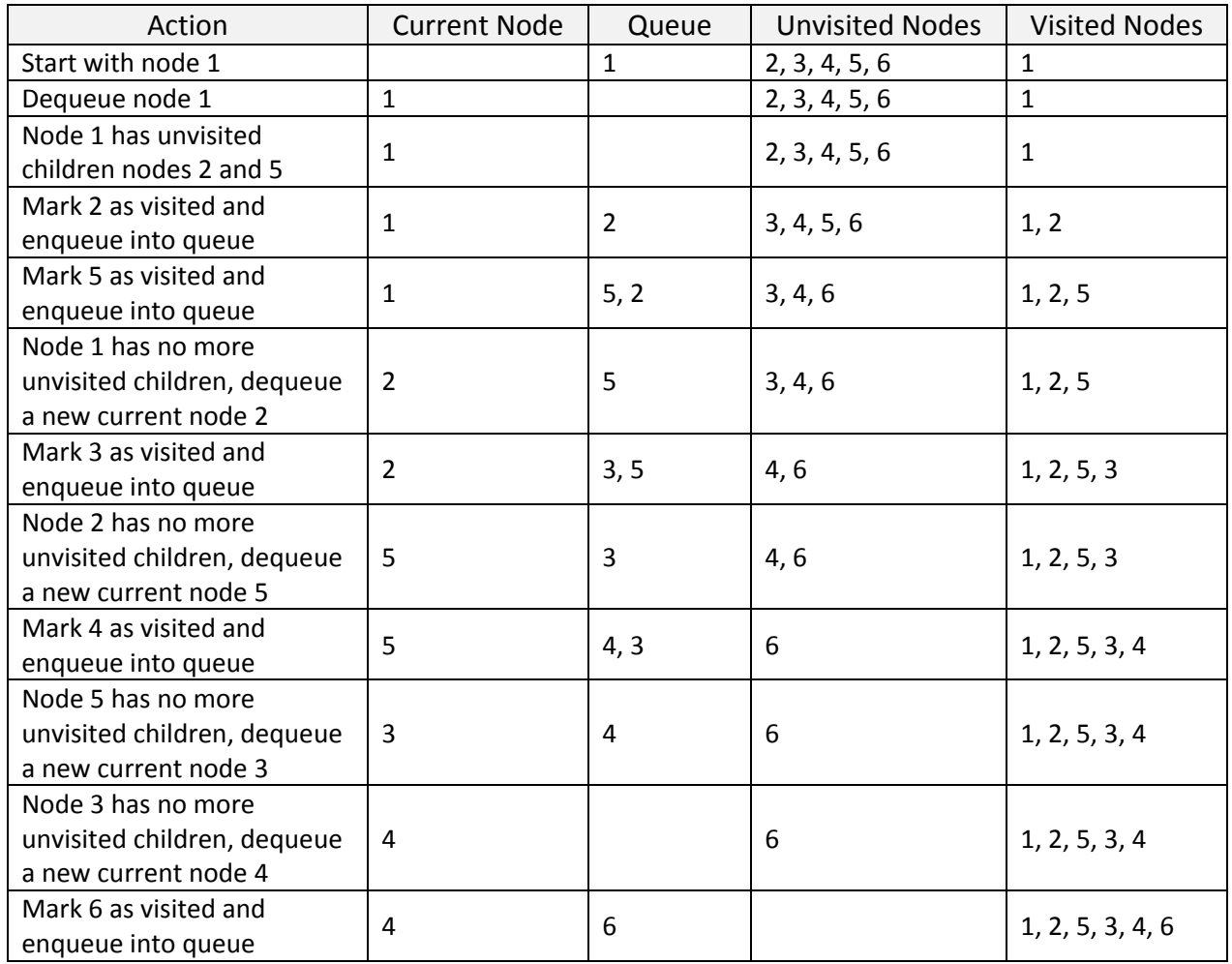

There are no more unvisited nodes so the nodes will be dequeued from the queue and the algorithm will terminate.